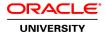

## Oracle Database 12c R2: New Features for Administrators Part 1 Ed 1

**Duration:** 5 Days

What you will learn

Throughout the lessons of the Oracle Database 12c R2: New Features for Administrators Part 1 course constituted by three modules; the Using SQL New Features and Tools, the Understanding DB Architectures, and the Diagnosing Database Problems, students receive a good knowledge of the Oracle Database 12c Release 2 new and enhanced features in different areas of database administration, mainly in on-premises Multitenant databases.

Students Learn To:

Use the new SQLcl utility and gain information on SQL\*Plus and SQL enhancements.

Understand the new and enhanced features of Oracle Database 12c Release 2 (12.2.0.1) amongst different areas such as the new Multitenant architecture and the Sharded database architecture.

Diagnose database issues, handling Automatic Diagnostic Repository (ADR) file management and using the Trace File Analyzer (TFA) tool.

Benefits To You

You will benefit from learning the following lessons:

Using the SQL New Features and Tools module covers the usage of the new SQLcl utility and the new features in SQL\*Plus and SQL.

Most of the Understanding DB Architectures module lessons cover the new Multitenant architecture. The concept of regular and application containers of a Multitenant container database includes new administrative tasks such as creating, managing, securing, backing up, recovering and upgrading regular and application containers, as well as migrating an 11g database to a 12c multitenant container database. The lessons also cover enhanced features of Resource Manager to help you manage the resources within a Multitenant container database. You will discover other enhancements supported in a Multitenant container database like heat map and Automatic Data Optimization (ADO) support, Database Vault and encryption. The second part of the module gives an overview of database sharding. It describes the challenges and benefits of a sharded database, the sharded database architecture and how to configure a sharded database.

The lesson of the Diagnosing Database Problems module covers enhancements in ADR space management and explain what can be completed with the Trace File Analyzer (TFA) tool in terms of database diagnosis.

**Audience** 

Database Administrators End Users System Administrator

### **Related Training**

Required Prerequisites

Knowledge of Oracle Database 11g R2

Suggested Prerequisites

Oracle Database 12c: Install and Upgrade Workshop

Using Oracle Enterprise Manager Cloud Control 13c Ed 1

Using Oracle Enterprise Manager Cloud Control 13c Ed 2

### **Course Objectives**

Create and manage pluggable databases

Describe the challenges and benefits of a sharded database

Handle the ADR automatic file space

Diagnose database issues by using the Trace File Analyzer collector

Use the new SQL\*Plus history commands and SQL enhancements such as long identifiers

Use the SQLcl new utility as the new SQL command line interface

Create and manage a multitenant container database

### **Course Topics**

## Introduction

Global objectives of the course Lessons grouped by modules Using SQL new features and tools Understanding DB architectures Diagnosing database problems Schedule of the week

#### Using SQL New Features and SQLcI

Use new 128 bytes identifier length for database objects Increase length limits of data types
Use SQL row-limiting clause
Describe the support for invisible and hidden columns
Use the new VALIDATE CONVERSION function

Recall SQL\*Plus commands in the same session from history Describe the new SQLcl utility

## **Understanding CDB Basics**

Challenges

New Multitenant Architecture: Benefits

Non-CDB Architecture vs Oracle Multitenant Container Database

Configurations

A pristine installation

SYSTEM objects in the USER container

Provisioning a pluggable database

CDB root and pluggable database containers

#### **Creating CDB and Regular PDBs**

Create a CDB using new clauses

What's new in CDB after CDB creation

Data dictionary views

What to do in CDB after CDB creation

**ADR** 

Provisioning new PDBs: overview

Tools

# **Creating Application PDBs and Installing Applications**

Regular PDBs vs application PDBs

PDBs and applications

Application containers

Types of containers

Create and manage an application container

Install applications

Patch and upgrade applications

Application common objects

## **Creating PDBs**

Configure and use locla UNDO mode

Cloning regular and application containers PDBs

Plugging unplugged regular and application PDBs into CDB

Cross-Platform transportable PDB

Plugging or cloning a non-CDB into a CDB

Perform hot cloning and relocation

Converting regular PDBs to application root or PDBs

Plugging unplugged PDBs with encrypted data

## **Managing CDB and PDBs**

Managing CDB and PDBs

**Switching Connection** 

Creating and renaming Services

Starting Up a CDB Instance

Mounting a CDB

Opening CDBs and PDBs

Changing the different modes and settings of PDBs

Evaluating the impact of parameter value changes

## **Managing Storage**

Creating Permanent Tablespaces in a CDB
Objects in Tablespaces
Tablespaces Created During PDB Creation
Defining Default Permanent Tablespaces
Temporary Tablespaces
UNDO Tablespaces

## **Managing Security**

Creating common users, roles and profiles in CDB and PDBs
Granting privileges commonly in CDB and PDBs
Common objects in Application PDBs and operations on Data-Linked objects
Enabling Common Users to Access Data in PDBs
Managing PDB lockdown profiles
Auditing users in CDB and PDBs
Protecting data with Database Vault policies in CDB and PDBs
Encrypting data in PDBs

### Backing up, Recoverying and Flashing Back

New syntax and clauses in RMAN
CDB and PDB backups
Using RMAN backup to plug an unplugged PDB
Instance failure and instance recovery
PDB tempfile, essential and non-SYSTEM tablespaces recovery
PDB point-in-time recovery
Duplicating PDBs
CDB and PDB flashback

#### **Managing Performance**

Tuning a CDB
Sizing the CDB
Managing SGA and PGA for PDBs
Monitoring PDB memory usage
AWR and ADDM behaviour at CDB and PDB levels
PDB-Level snapshot views
AWR report
Controlling the Degree of Parallelism of Queries

#### **Managing Resources Allocation**

Allocating resources in the CDB and PDBs

Managing resources between PDBs

CDB Resource plan basics: Limits + cpu\_count init parm per PDB

Controlling PDB IO rate limit

Managing resources within a PDB

Creating and setting PDB performance profiles

## **Moving and Migrating Data**

Using Oracle Data Pump with PDBs

Exporting non-CDB data and importing non-CDB data into PDB

Exporting and importing between PDBs

Exporting from PDB and importing into a non-CDB

Full Transportable export/import

Transporting a database over the network Using SQL\*Loader with PDBs

## **Performing Miscellaneous Operations**

Using catcon.pl utility to install/remove options from CDB/PDB
Using Xstreams with a CDB and PDB
Creating a standby of a CDB
Scheduling operations in a PDB
Jobs coordinator and resources
Mining statements of a PDB using LogMiner

## **Understanding Database Sharding**

What Is Database Sharding?
Benefits of Sharding
Advantages of Oracle Sharding over NoSQL
Application Considerations for Sharding
Components of Database Sharding
Complete Deployment of a System-Managed SDB
Creating Sharded Tables
Sharded Table Family

## **Diagnosing Database Problems**

Automatic Diagnostic Repository
New ADRCI Command
ADR Retention
Network Performance
Trace File Analyzer (TFA) Collector process and repository
TFA Collector utility
Tracing Data Pump
MVs refreshed statistics history